John Arlinger, Skogforsk<br>Juha-Antti Sorsa, Metsäteho

### StanForD2010 - rules

 $V1P8$ 

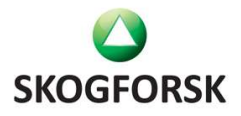

#### VERSION HISTORY

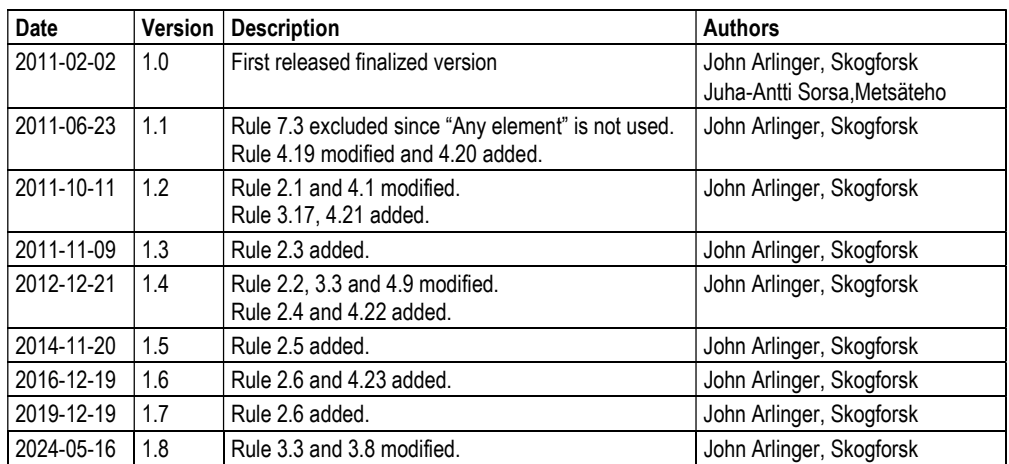

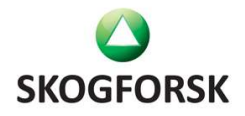

### **Contents**

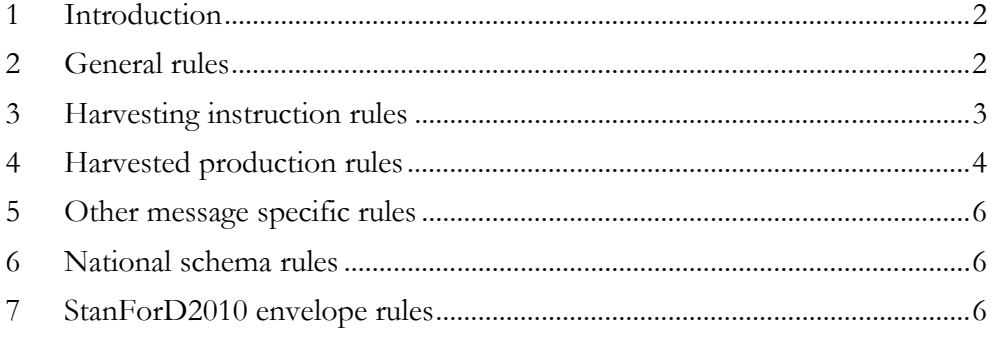

#### 1 Introduction

StanForD 2010 schemas are used for checking that StanForD 2010 messages are valid. However there are many kinds of requirements for StanForD 2010 messages that cannot be checked using schema validation. One example is if we want to pass some optional information coming from the company to the machine back to the company. These kinds of dependencies cannot be checked using pure schema validation. Additionally there might be different kinds of constraints inside one message that cannot be validated using schema but that we want to be obeyed. These kinds of rules may be validated in future using new versions of XML Schema language or implementing specific validation tools.

In this document we list and define rules that all the parties should follow when developing and manipulating StanForD 2010 messages. Usually these rules are mandatory (MUST or MUST NOT) but it is also possible to have weighty requests (SHOULD or SHOULD NOT) or very rarely if we want to define the possibility (MAY). Rules are divided in chapters that try to classify their target domain. Rules are numbered using letters R, chapter number, "." and sequential integer number inside chapter e.g. "R2.1"

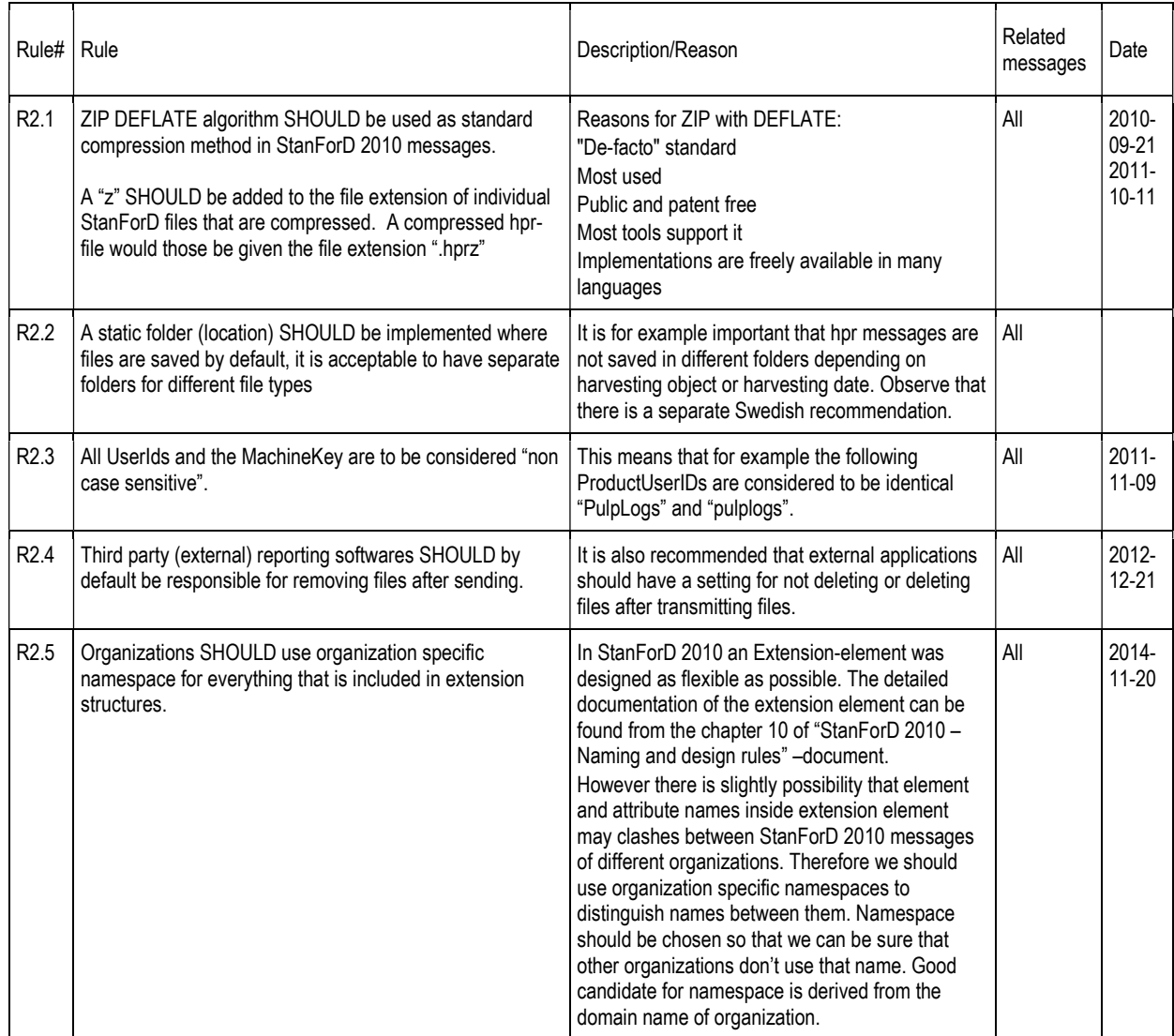

#### 2 General rules

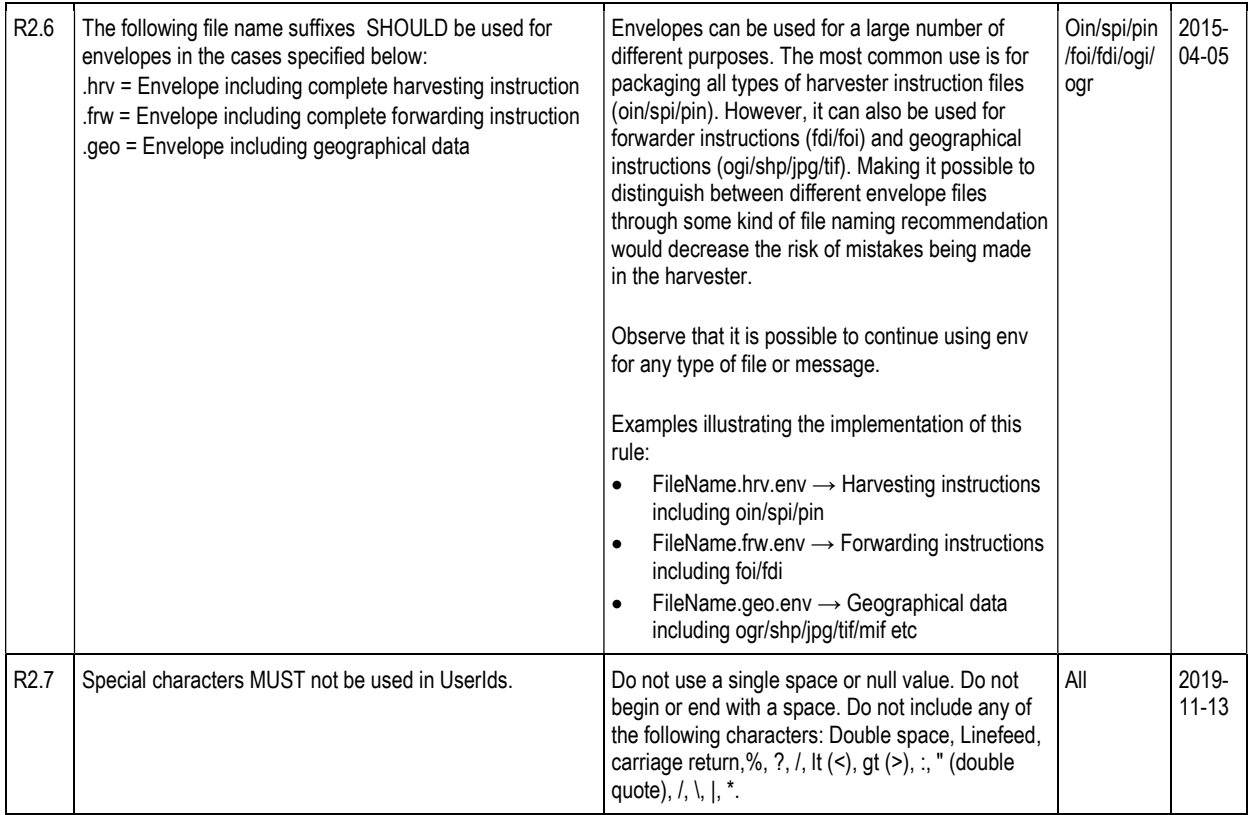

### 3 Instruction rules

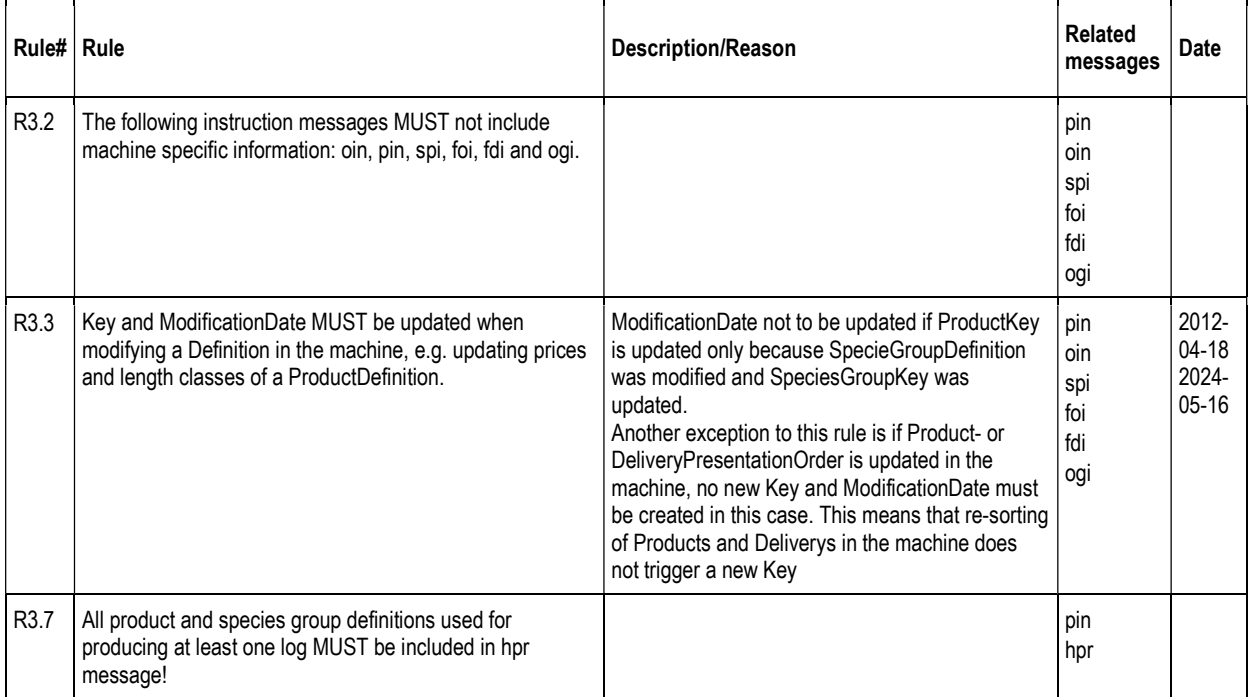

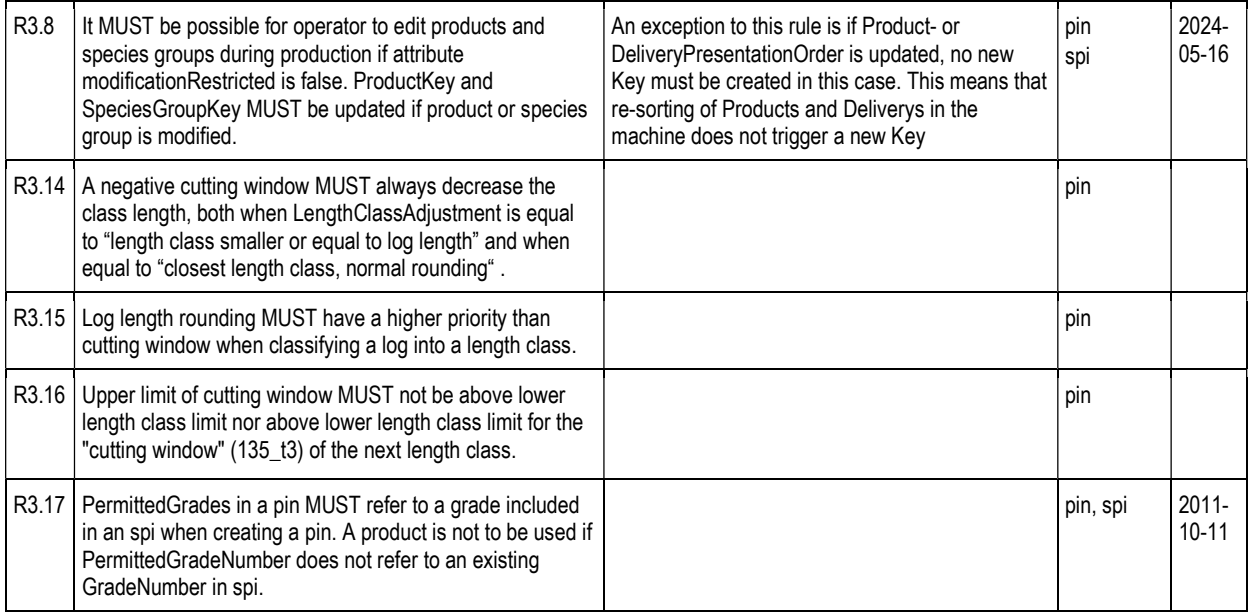

# 4 Production and follow-up rules

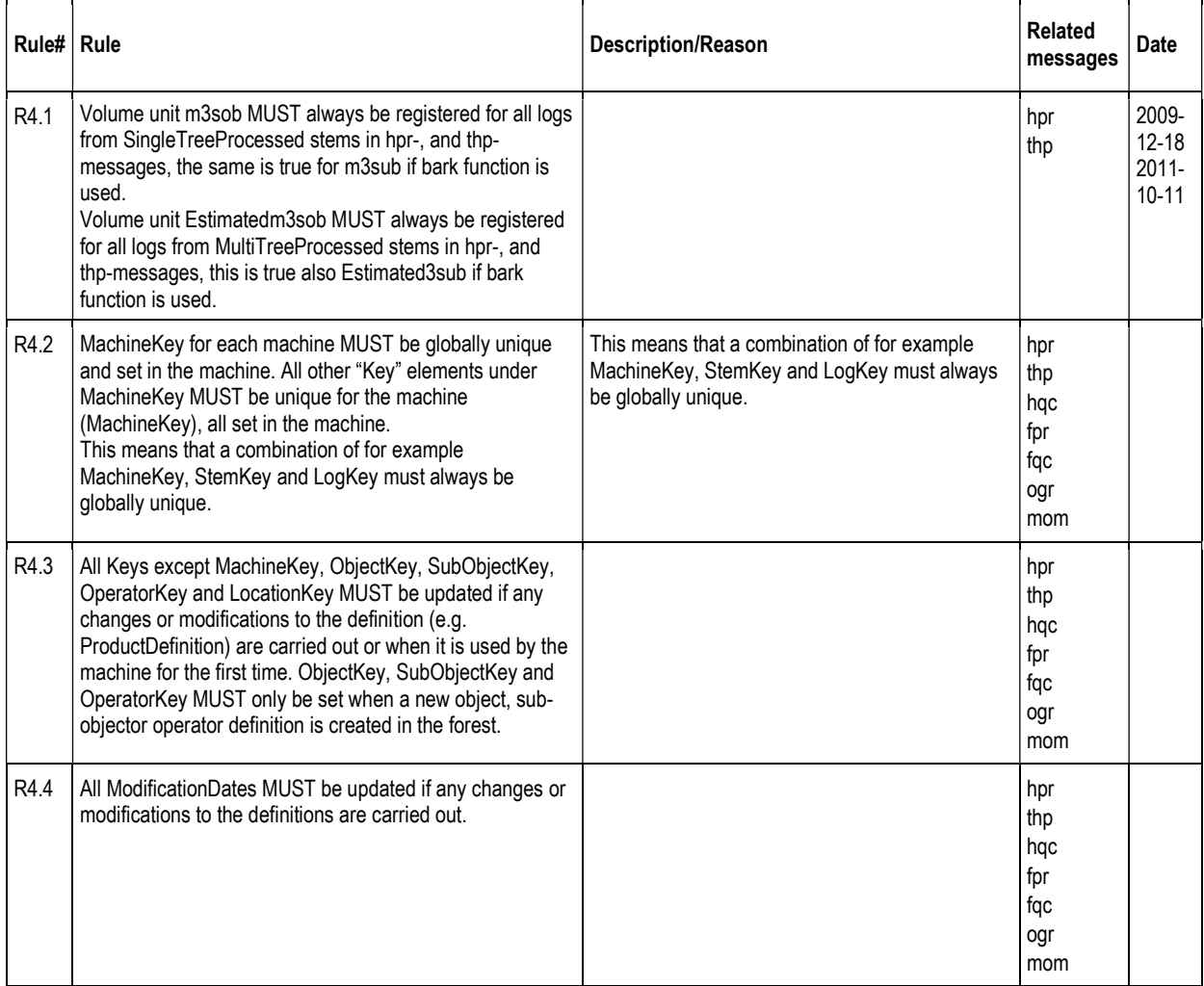

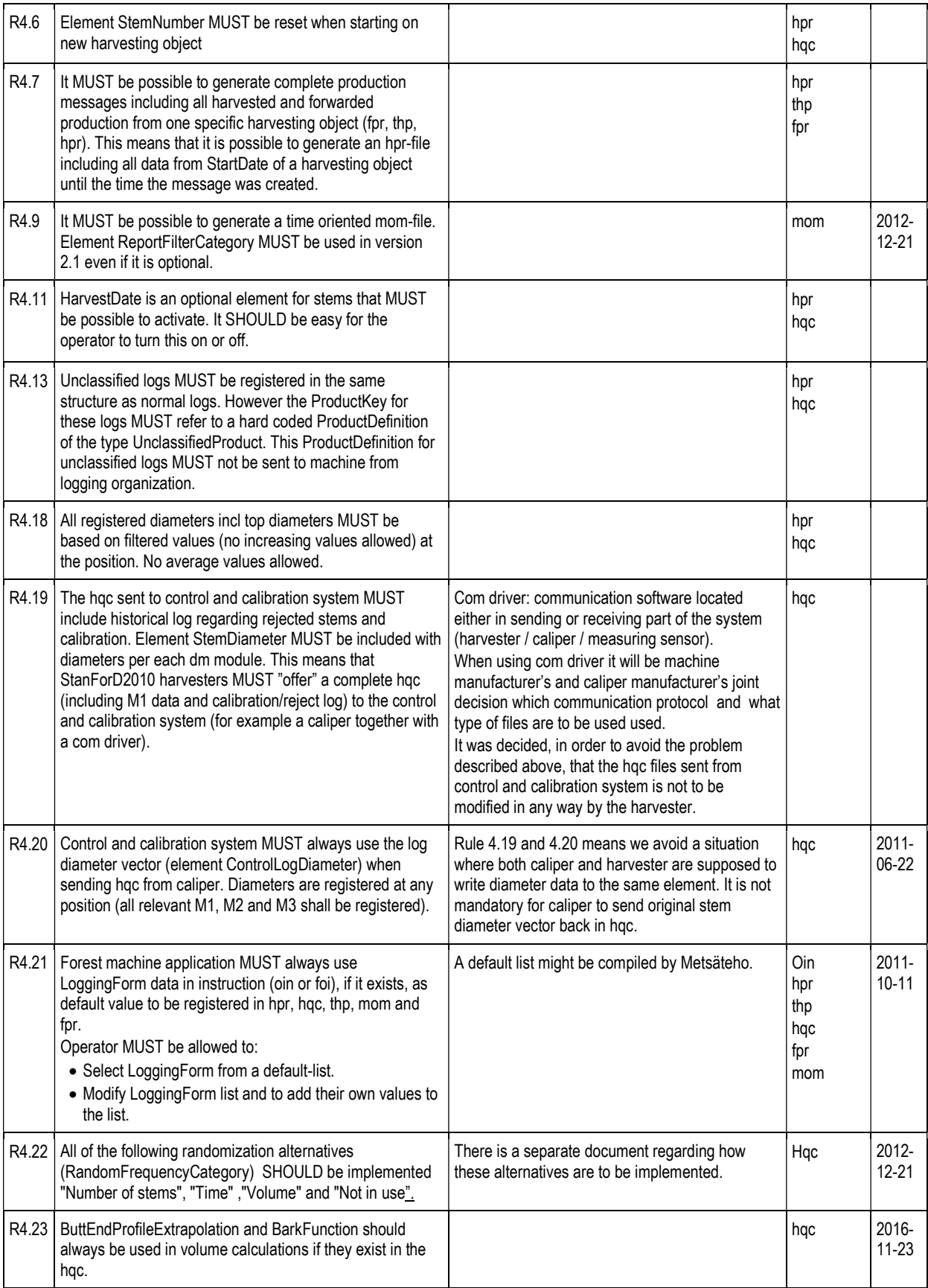

# 5 Other message specific rules

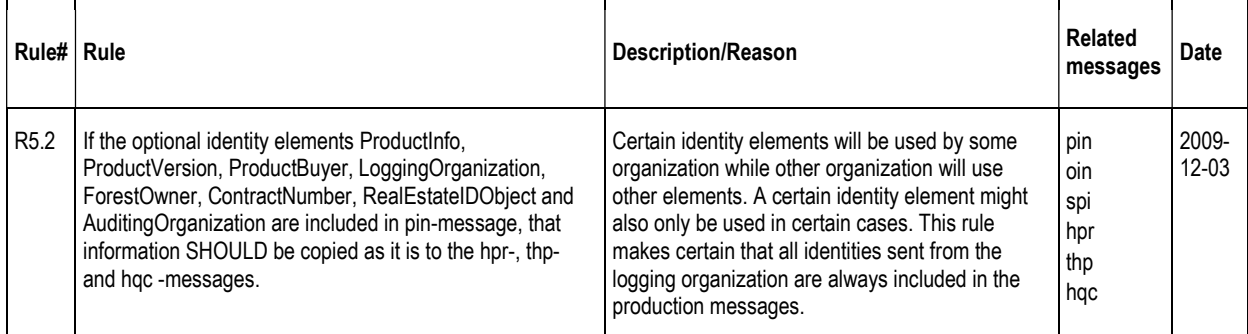

### 6 National schema rules

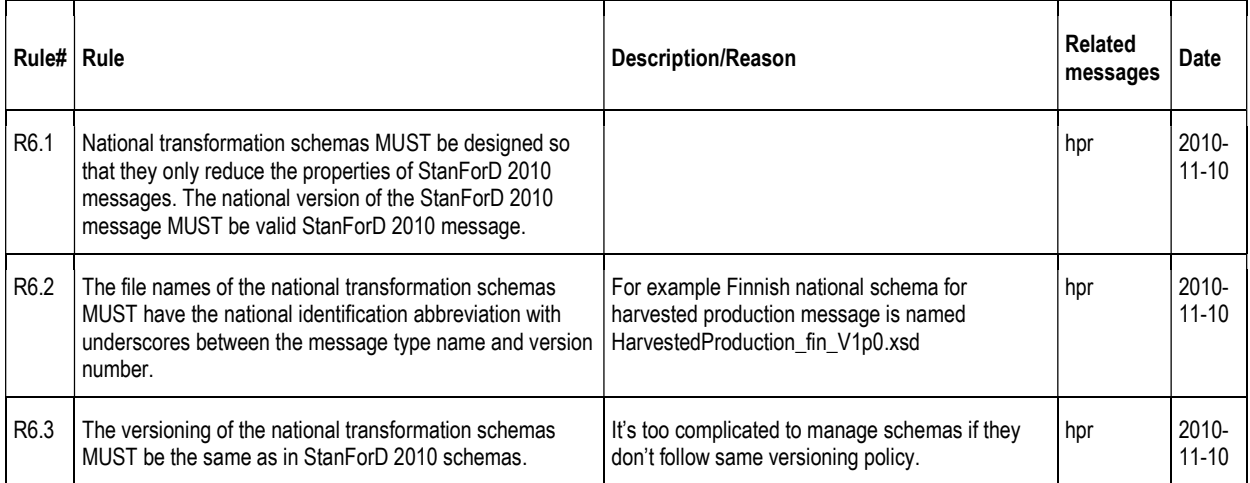

### 7 StanForD2010 envelope rules

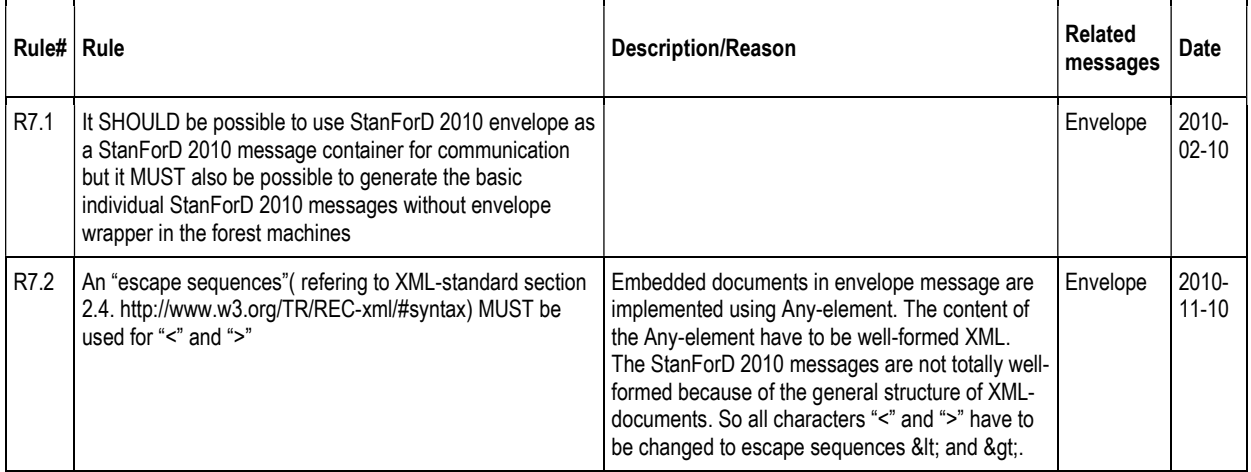

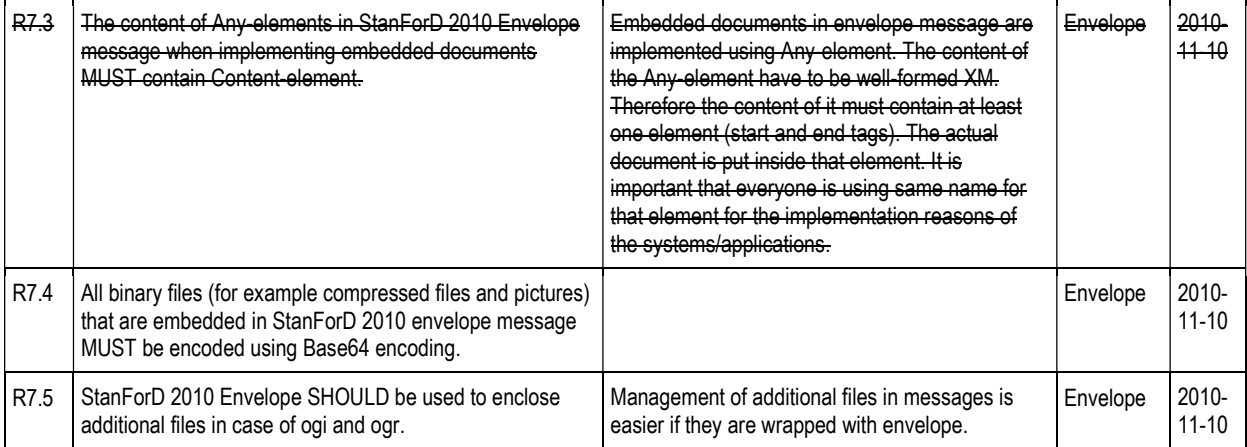